# Sistem Bilgileri / Ayarlar Servisi

Ayarlar Servisi, sistemin stabil çalışabilmesi için gerekli olan servislerin bilgilerinin yönetildiği araçtır. Tüm servislere ait bilgiler, kurulumla masaüstünde oluşan "Ayarlar Servisi" uygulamasından düzenlenebilirler.

- [Genel Ayarlar](#page-0-0)
- $\bullet$ [LFlow Servis Ayarları](#page-3-0)

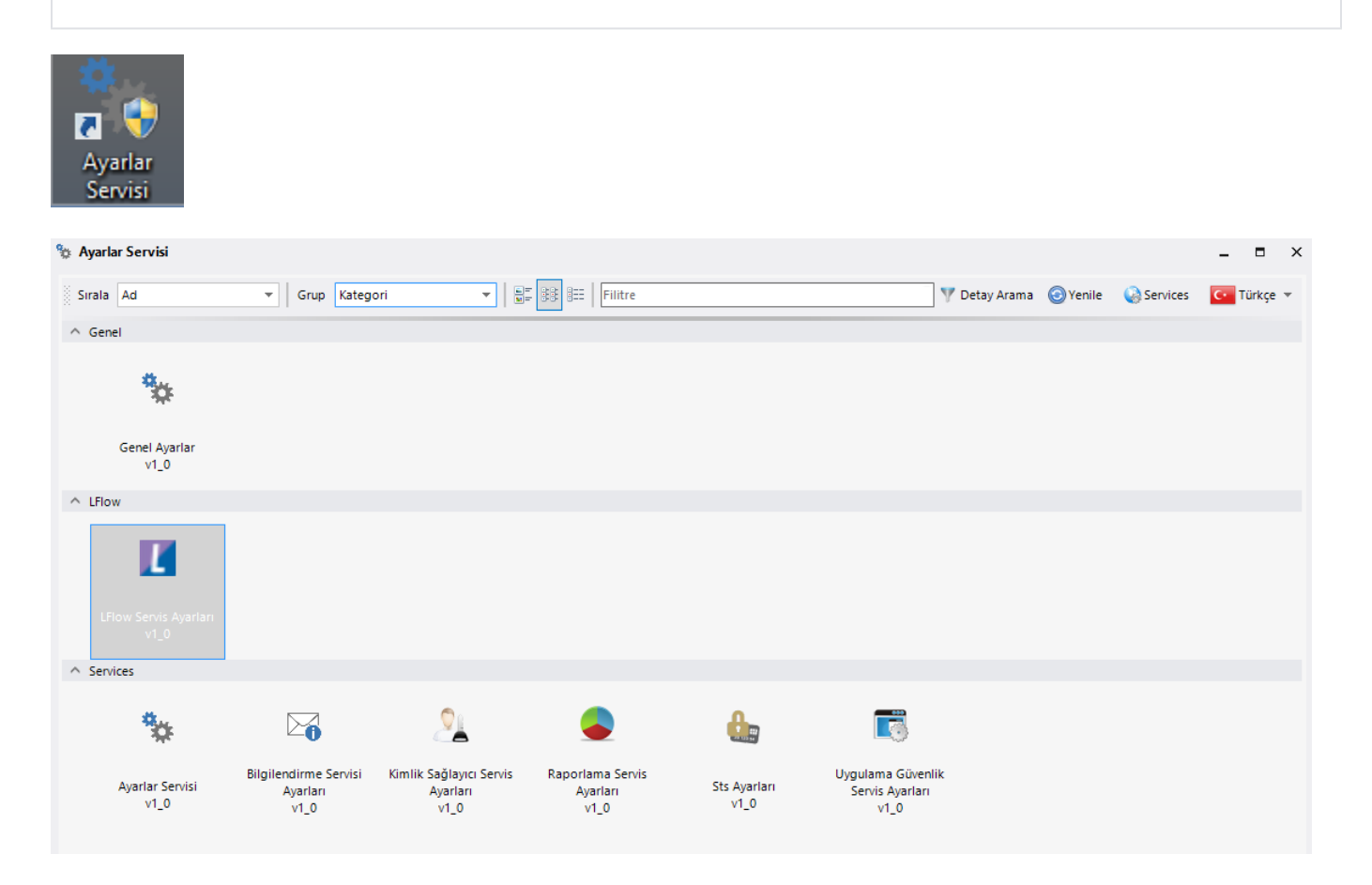

### <span id="page-0-0"></span>Genel Ayarlar

#### E- Posta Ayarları

Akış içerisinde mail işlemlerinin kullanılabilmesi için genel ayarlardaki e-posta ayarları tanımlarının yapılması gerekmektedir.

Akışta e-posta kullanımı: [E-Posta Gönder](http://docs.logo.com.tr/display/logoflow/Bilgilendirme+Aktiviteleri#BilgilendirmeAktiviteleri-E-PostaG%C3%B6nder)

Akışta mailden onay/red vb. işlemlerinin kurgulanması: [Mailden Onay/Red için Yapılması Gerekenler](http://docs.logo.com.tr/pages/viewpage.action?pageId=30002120)

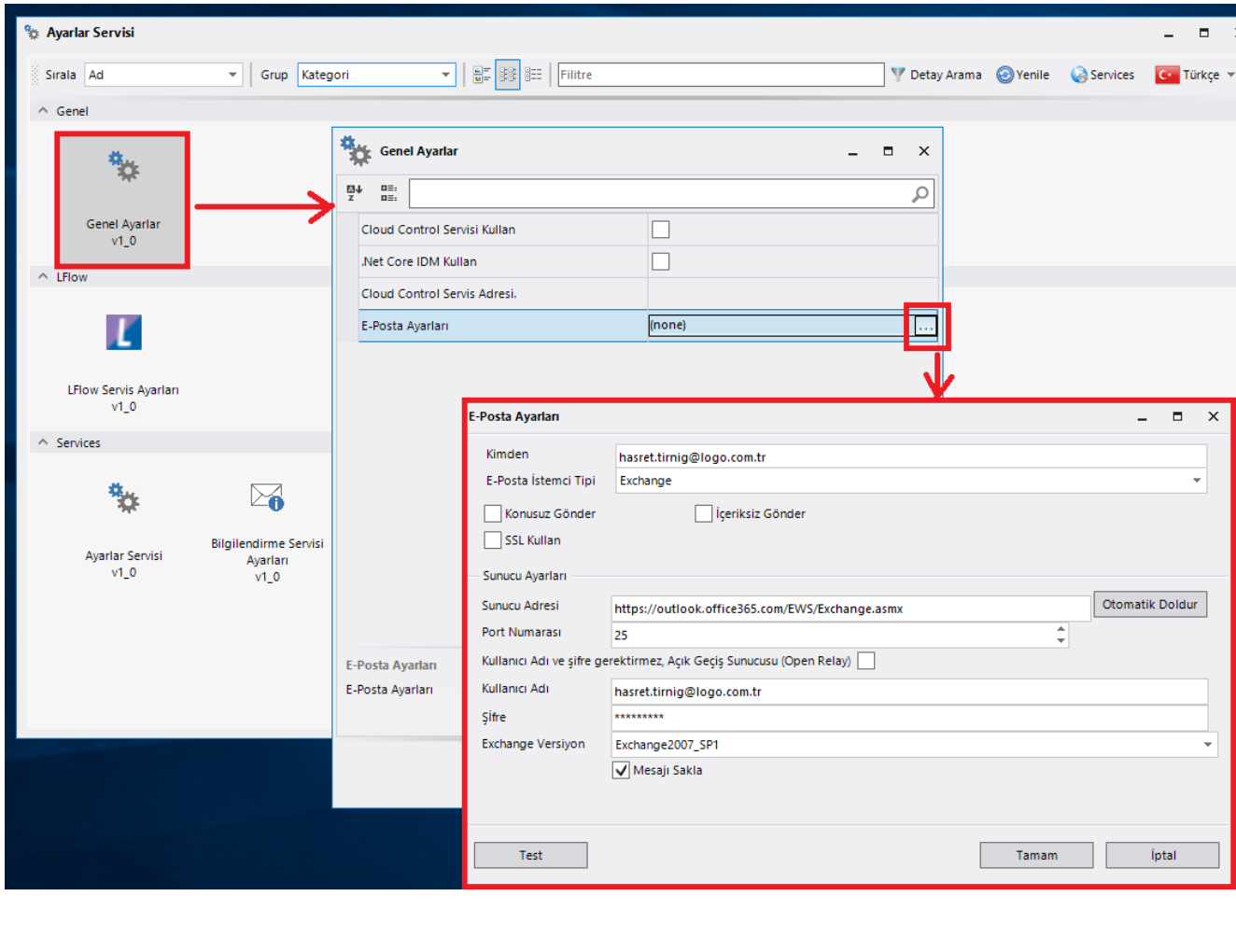

E-Posta İstemci Tipi: Smtp

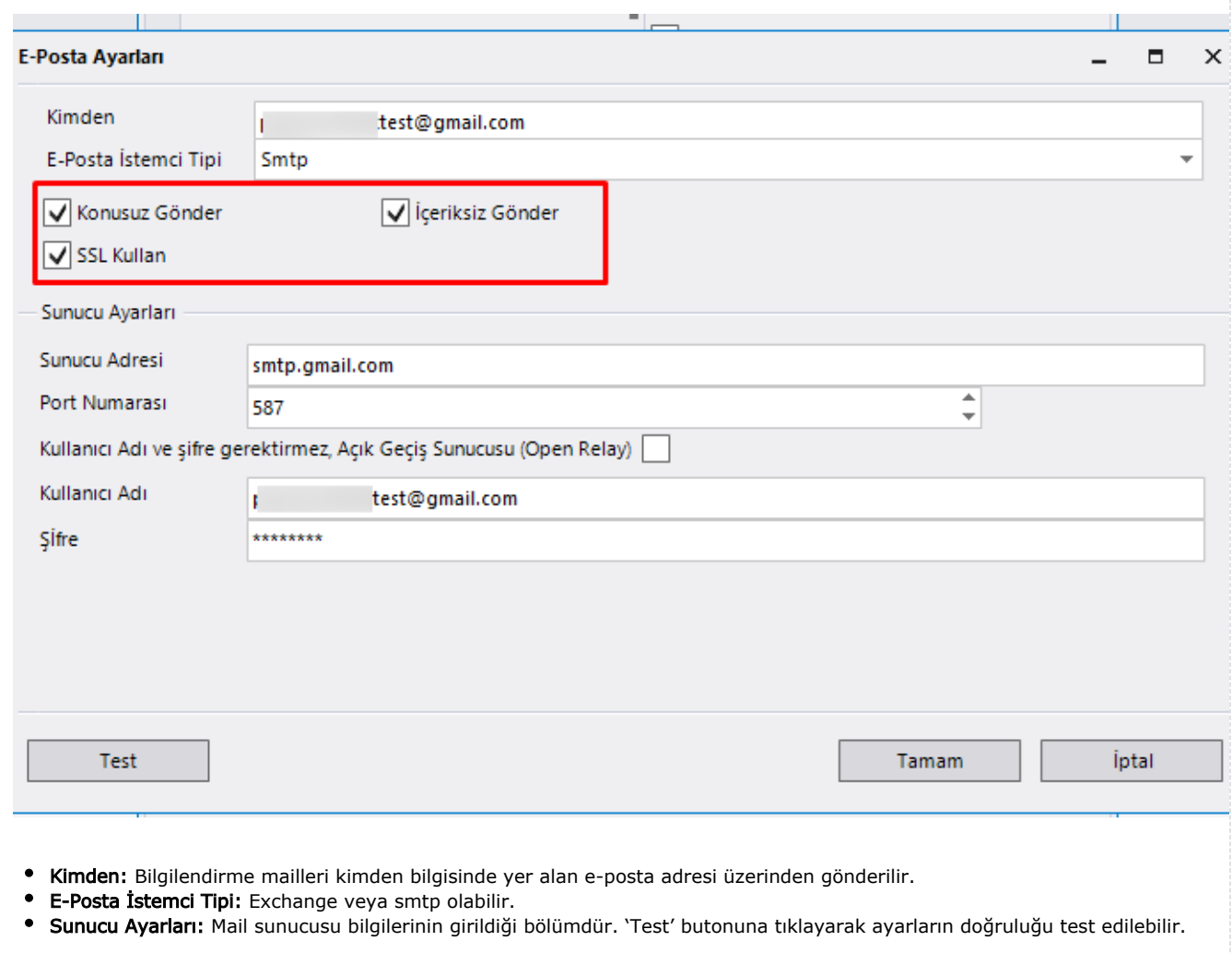

## <span id="page-3-0"></span>LFlow Servis Ayarları

#### Logo Rest Servis Ayarları

Akış içerisindeki [Servis Aktivitelerinden](http://docs.logo.com.tr/pages/viewpage.action?pageId=30001362#ServisAktiviteleri-ERPRestServis) 'Tiger Rest Aktivitesi' ' ni kullanabilmek için öncelikle ayarlar servisinden rest adres tanımının yapılması gerekmektedir.

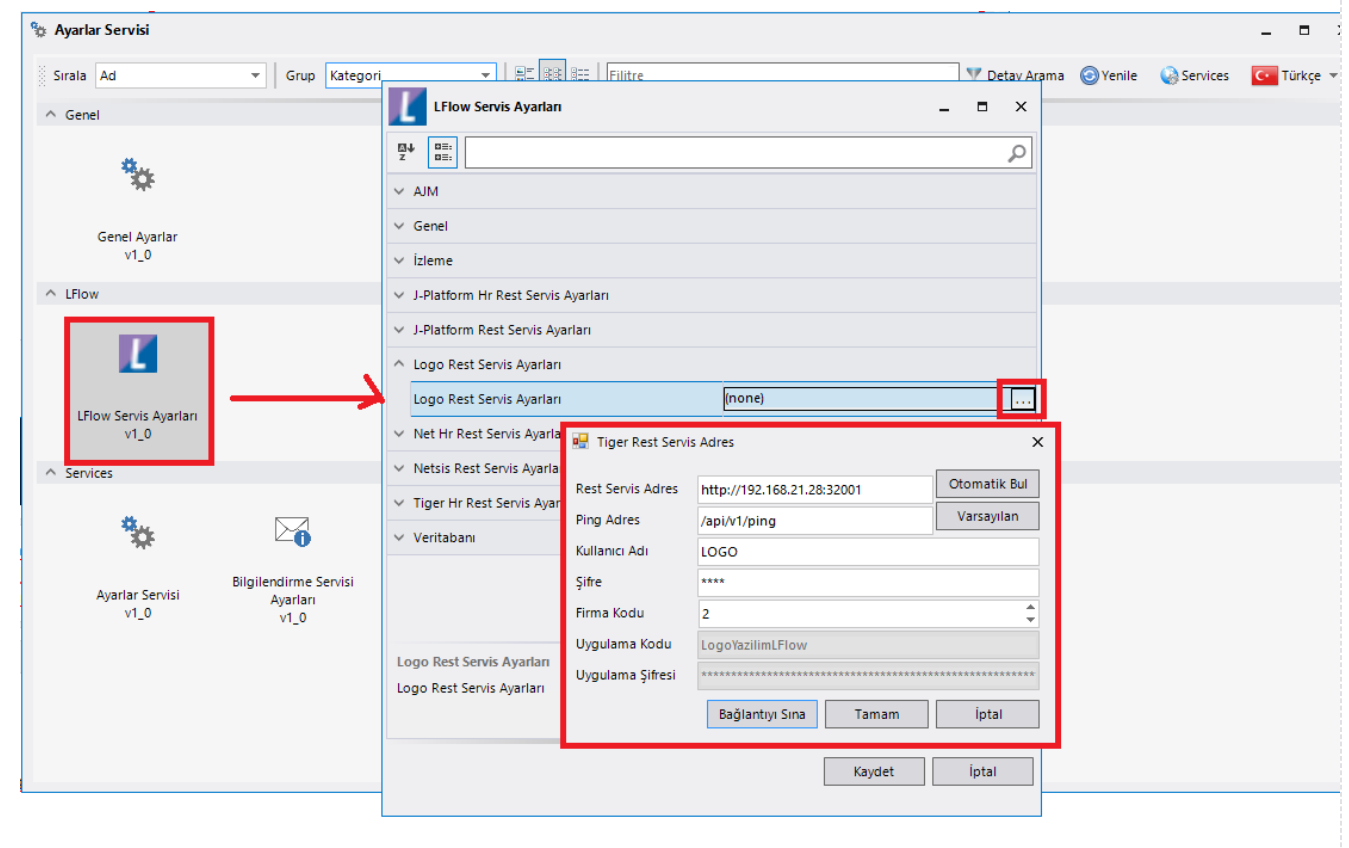

- $\bullet$ Rest Servis Adresi: Rest servisin adres bilgisinin girildiği bölümdür.
- Kullanıcı Adı: Tiger rest için bağlantı sağlanacak kullanıcı adıdır  $\bullet$
- $\bullet$ Şifre: Tiger rest için bağlantı sağlanacak kullanıcı adının şifresidir.
- $\bullet$ Firma Kodu: Tiger firma kodudur.